### **How to Plan for Storage Pool Backups with IBM® Tivoli® Storage Manager**

Refer to *Chapter 2. Implementation Planning* of the IBM Redbook: *IBM Tivoli Storage Manager Implementation Guide* (SG24-5416-03) for details on completing these worksheets.

[\(www.ibm.com/redbooks;](http://www.ibm.com/redbooks) search for SG24-5416-03)

#### **IBM Tivoli Storage Manager Client Requirements Worksheet**

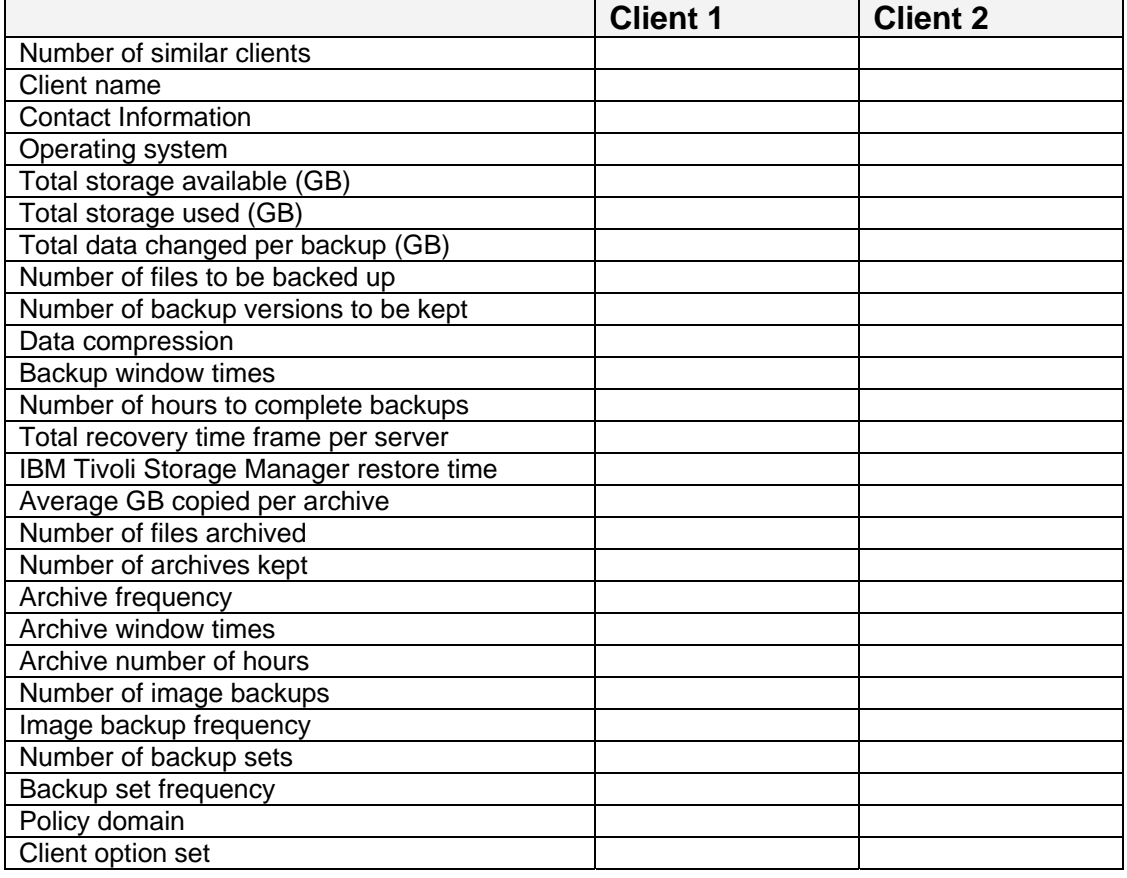

#### **IBM Tivoli Storage Manager Primary Storage Pool Worksheet**

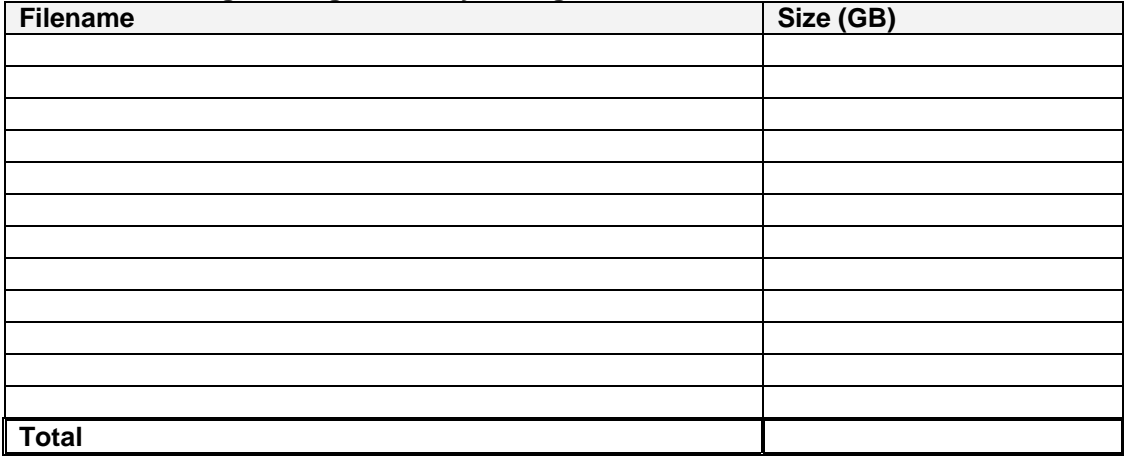

# **Copyright and trademark information**

## **© Copyright IBM Corporation 2000—2006. All rights reserved.**

U.S. Government Users Restricted Rights - Use, duplication or disclosure restricted by GSA ADP Schedule Contract with IBM Corp.

IBM web site pages may contain other proprietary notices and copyright information which should be observed.

[IBM trademarks](http://www.ibm.com/legal/copytrade.shtml#ibm)  <http://www.ibm.com/legal/copytrade.shtml#ibm>

[Fair use guidelines for use and reference of IBM trademarks](http://www.ibm.com/legal/copytrade.shtml#fairuse) <http://www.ibm.com/legal/copytrade.shtml#fairuse>

[General rules for proper reference to IBM product names](http://www.ibm.com/legal/copytrade.shtml#general)  <http://www.ibm.com/legal/copytrade.shtml#general>

IBM, the IBM logo and DB2 are trademarks of International Business Machines Corporation in the United States, other countries, or both.

MMX, Pentium, and ProShare are trademarks of Intel Corporation in the United States, other countries, or both.

Microsoft and Windows NT are trademarks of Microsoft Corporation in the United States, other countries, or both.

Java and all Java-based trademarks are trademarks of Sun Microsystems, Inc. in the United States, other countries, or both.

UNIX is a registered trademark of The Open Group in the United States and other countries.

Linux is a registered trademark of Linus Torvalds in the United States, other countries, or both.

Other company, product or service names may be trademarks or service marks of others.